The copy filmed here has been reproduced thanks to tha ganarosity of:

> Legislative Library Victoria

Tha imagas appaaring hara ara tha bast quality possible considering the condition and legibility of tha original copy and in kaaping with tha filming contract specifications.

Original coplas in printad papar covars are filmed beginning with the front cover and ending on the last page with a printed or illustrated impression, or the back cover when appropriate. All other original copies ara filmed beginning on the first page with a printed or illustrated impression, and ending on the last page with a printed or Illustrated Impression.

The last recorded frame on each microfiche shall contain the symbol  $\rightarrow$  (meaning "CON-TINUED"), or the symbol  $\nabla$  (meaning "END"), whichever applies.

Maps, plates, charts, etc., may be filmed at different reduction ratios. Those too large to be entirely included in one exposure are filmed beginning in the upper left hand corner, left to right and top to bottom, as many frames as required. The following diagrams illustrate the method:

<sup>1</sup> 2 3

L'exemplaire filmé fut reproduit grâce à la générosité de:

> Legislative Library Victoria

Las Imagas sulvantas ont 4t6 raproduitas avac la plus grand soin, compta tanu da la condition at de la netteté de l'exemplaire filmé, et en conformité avec les conditions du contrat de fllmaga.

Les exemplaires originaux dont la couverture en papier est imprimée sont filmés en commencant par la premier plat at en terminant solt par la dernière page qui comporte une empreinte d'impresslon ou d'lllustration, solt par la second plat, seion le cas. Tous les autres exemplaires originaux sont filmés en commencant par la première page qui comporte une empreinte d'impresslon ou d'illustration et en terminant par la dernière page uui comporte une telle emprelnte.

Un des symbolos suivants apparaftra sur la dernldre image de cheque microfiche, selon le cas: le symbole -> signifie "A SUIVRE", le symbole V signifie "FIN".

Les cartes, planches, tableaux, etc., peuvent être filmés à des taux de réduction différents. Lorsque le document est trop grand pour être reproduit en un seul cliché, il est filmé à partir de l'angle supérieur gauche, de gauche à droite, et de haut an bas, an prenant la nombre d'images nécessaire. Les diacyammes suivants illustrant la mAthoda.

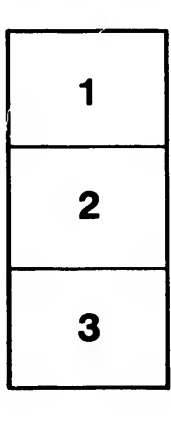

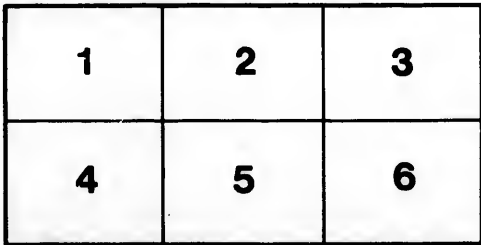

talls du odifier une mage

rrata to

pelure. n À

32X